Openvpn For [Dummies](http://myfiles.ozracingcorp.com/document.php?q=Openvpn For Dummies Windows 7 64 Bit Client) Windows 7 64 Bit Client [>>>CLICK](http://myfiles.ozracingcorp.com/document.php?q=Openvpn For Dummies Windows 7 64 Bit Client) HERE<<<

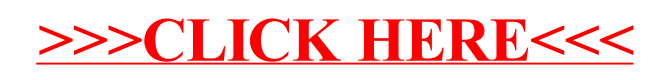